## Matrix- und Vektoroperationen

## 1. Arbeiten mit vollbesetzten Matrizen:

Wegen der starren Feldvereinbarungen mit konstanten Dimensionen wird oft in Fortran eine pseudo-dynamische Speicherverwaltung verwendet, indem der Programmierer selbst die Felder innerhalb des zusammenhängend vereinbarten Speicherplatzes ver- $\text{teilt}^1$  $\text{teilt}^1$ :

• Hauptprogramm: vereinbart ein großes Feld als Platzhalter, greift nicht auf einzelne Matrixelemente zu. (Das Hauptprogramm lässt die Unterprogramme für sich arbeiten!)

> PARAMETER (MAX\_S = 50 000 000) DIMENSION S( MAX\_S )

Eine " $Matrix^{\omega}$  wird grundsätzlich nur in Unterprogrammen verwendet, und zwar mit gewisklag Dimarsian = D mit variabler Dimension, z.B.

```
SUBROUTINE READMAT (N,A)
REAL A(N,N)
```
• Nachdem die aktuelle Dimension n der  $n \times n$ -Matrix bekannt ist (z.B. durch Nutzereingabe oder aus einer Datei eingelesen), kann das Unterprogramm zum Einlesen oder Belegen der Matrixelemente gerufen werden:

> $n = ...$  bzw. READ $(*, *)$  n call READMAT(n,S)

• Zur Erinnerung: Der aktuelle Parameter S liefert dem Unterprogramm nur die Startadresse eines Feldes, die Vereinbarung im Unterprogramm bestimmt, wie der Speicherinhalt zu deuten ist.

Braucht das Programm etwa noch zwei Vektoren x und  $y$ , so nimmt man diese ebenfalls aus dem "Reservoir"  $S$ :

```
jA = 1 ! Startindex der Matrix
jX = jA+n*n ! n*n Elemente fuer A reservieren
jY = jX+n ! n Elemente fuer X reservieren
jFrei = jY+n ! n Elemente fuer Y reservieren
if (jFrei .GT. MAX_S) ... Fehler ...
```
und ruft dann ein Unterprogramm der Art

SUBROUTINE AXMUL (N,A,X,Y) REAL  $A(N,N)$ ,  $X(N)$ ,  $Y(N)$ 

folgendermaßen auf:

call AXMUL (  $n$ ,  $S(jA)$ ,  $S(jX)$ ,  $S(jY)$  )

Der Inhalt des Feldes S wird dadurch folgendermaßen interpretiert:

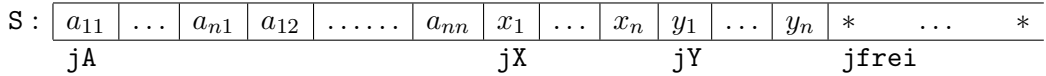

2. Als Übungsaufgabe sollen verschiedene Versionen zur Multiplikation einer Matrix **mit einem Vektor** (y := Ax und y :=  $A^T x$ ) verglichen werden:

<span id="page-0-0"></span> $1$ bei Fortran 90 besteht dazu keine Notwendigkeit mehr, aber diese Methode kann in Einzelfällen trotzdem aus Effizienzgründen und hinsichtlich Portabilität vorteilhaft sein.

(1) "normale" Variante, d.h. 2 Schleifen (*i* und *j*) für  $y_i = \sum_i$  $\sum_{j} a_{ij} x_j$  (bzw.  $a_{ji} x_j$ ).

Dabei kann man deutliche Rechenzeitunterschiede beobachten.

(2) Verwendung der Unterprogramme für Vektoroperationen vsaxpy und scapr aus vorigen Ubungen, indem man beachtet, dass eine Matrix spaltenweise gespeichert ¨ ist, d. h. mit  $A(1, J)$  wird die Startadresse des <u>Vektors</u> "Spalte j von A" (bzw. "Zeile j von  $A^{\top}$ ") angegeben.

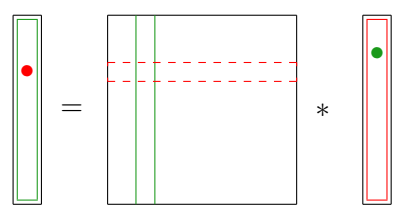

Offensichtlich kann man nun jede der beiden Vektoroperationen gunstig zur Reali- ¨ sierung einer der beiden Matrix-Vektor-Multiplikationen Ax bzw.  $A^Tx$  verwenden, die dann nur noch eine einfache Schleife enthält, in der die entsprechende Vektoroperation gerufen wird:

 $y = Ax$  kann als Linearkombination der Spalten von  $A\left(\sum x_j A_{*j}\right)$  dargestellt werden,  $y = A^{\top}x$  ist der Vektor aus den Skalarprodukten der Zeilen von  $A^{\top}$  mit x, d.h.  $(\langle A_{i*}^{\top}, x \rangle = \langle (A_{*i})^{\top}, x \rangle ).$ 

## 3. Arbeit mit speziell strukturierten Matrizen

- Wenn von symmetrischen Matrizen nur das obere (untere) Dreieck gespeichert wird, um knapp die Hälfte des Speicherplatzes zu sparen, muss die Matrix als lineares Feld (d.h. mit nur einem Index) vereinbart und verarbeitet werden. Wir betrachten die drei Varianten
	- (a) Speicherung des oberen Dreiecks zeilenweise (unteres Dreieck spaltenweise)
	- (b) Speicherung des oberen Dreiecks spaltenweise (unteres Dreieck zeilenweise)
	- (c) Speicherung des oberen Dreiecks in diagonaler Richtung, beginnend mit der Hauptdiagonalen
- Für jede (bzw. mindestens eine) der genannten Varianten ist ein Unterprogramm zu schreiben, das (als Testbeispiel) die Hilbertmatrix  $(a_{ij} = 1.0/(i + j - 1))$  in dieser Speicherform auf dem formalen Parameter A zurückgibt.

SUBROUTINE SETMAT\_Z(N, A) 
$$
\leftarrow
$$
  $a_{11}, \ldots, a_{1n}, a_{22}, \ldots, a_{2n}, \ldots, a_{nn}$   
\nSUBROUTINE SETMAT\_S(N, A)  $\leftarrow$   $a_{11}, a_{12}, a_{22}, a_{13}, \ldots, a_{33}, \ldots, a_{nn}$   
\nSUBROUTINE SETMAT\_D(N, A)  $\leftarrow$   $a_{11}, \ldots, a_{nn}, a_{12}, \ldots, a_{n-1,n}, \ldots, a_{1n}$ 

• Für jede Variante ist das zugehörige Unterprogramm zur Matrix-Vektor-Multiplikation zu schreiben und zu testen. Die Multiplikation ist so durchzuführen, dass auf jedes Matrixelement nur jeweils einmal zugegriffen wird (in der Reihenfolge ihrer Anordnung im Speicher).

SUBROUTINE AXMUL\_Z (N, A, X, Y) SUBROUTINE AXMUL\_S (N, A, X, Y) SUBROUTINE AXMUL D (N, A, X, Y)

- Zum Testen soll das Hauptprogramm folgendes realisieren:
	- Die Dimension N wird vom Nutzer abgefragt (wiederholte Abfrage, Programm-Ende erst bei Eingabe von  $N \leq 0$ .
	- $-$  Für kleine Dimensionen ( $N < 10$ ) ist der Ergebnisvektor auszugeben (Kontrolle der Rechnung).
	- $-$  Für große Dimensionen ( $N≈ 5000$ ) soll die Rechenzeit verglichen werden (auch mit der Variante für allgemeine vollbesetzte Matrizen, s.o.).